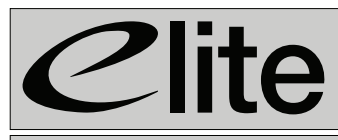

www.elite-furniture.co.uk

**L... Helpline 01405 746000** 

**Lockers**

#### **Electronic Keypad Lock**

# **User Instructions**

# **Allocating a New Code**

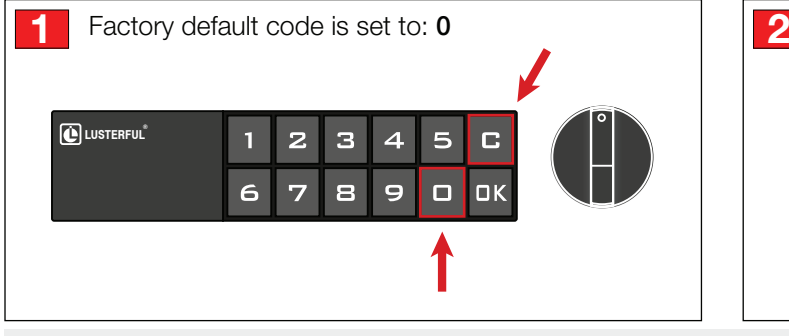

1. Type in the combination code. For first time use, code will be set as default factory code **0.** Then press **C.**

## **Unlock**

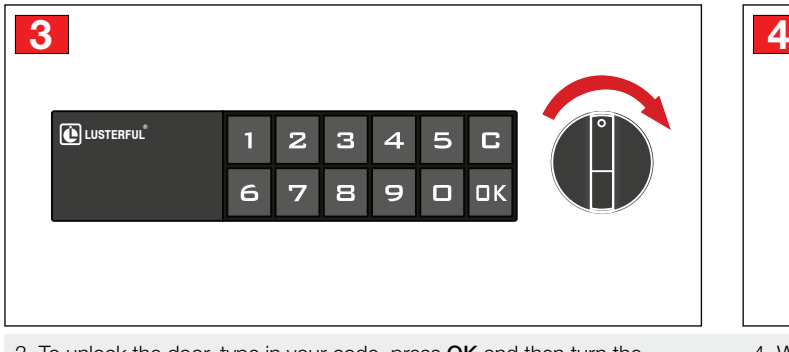

3. To unlock the door, type in your code, press **OK** and then turn the door release **clockwise.**

#### **Lock**

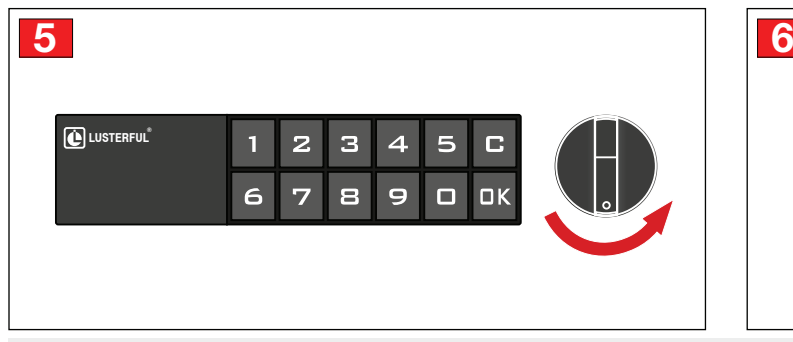

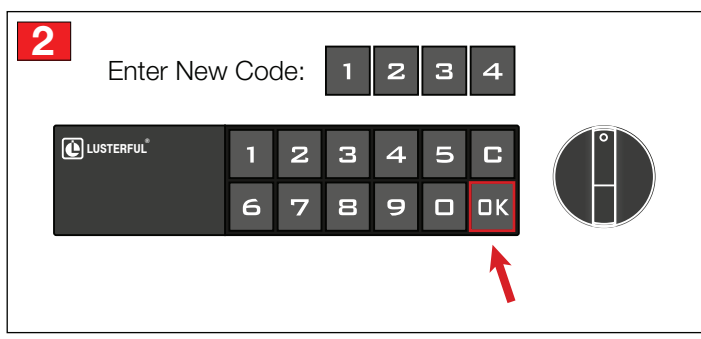

2. Type in a new 1-15 digit combination code then press **OK**. The beep signals the new code has been set.

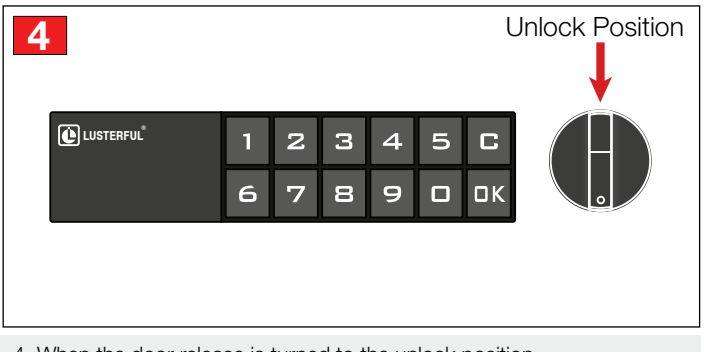

4. When the door release is turned to the unlock position the door is **unlocked.**

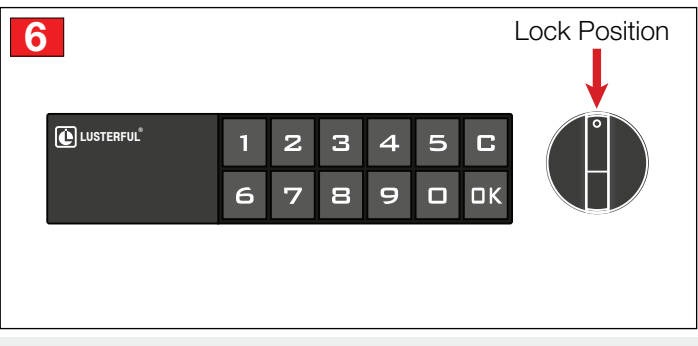

5. To lock the door, turn the door release **anticlockwise.** 6. When the door release is turned to the lock position the door is **locked.**

## **Troubleshooting**

#### **Forgotten Code**

There are two ways to override the system and reset the lock:

**Option 1.** Insert blue master key into aperture on side of external device, this will reset the code to 0. **Please note,** each device has one unique blue master key, which is assigned on initial use. This key cannot be used on multiple devices.

Option 2. Each device has a serial number and unique decode number, available from the supplier. This can be entered, followed by OK, and the device will reset the code to 0.

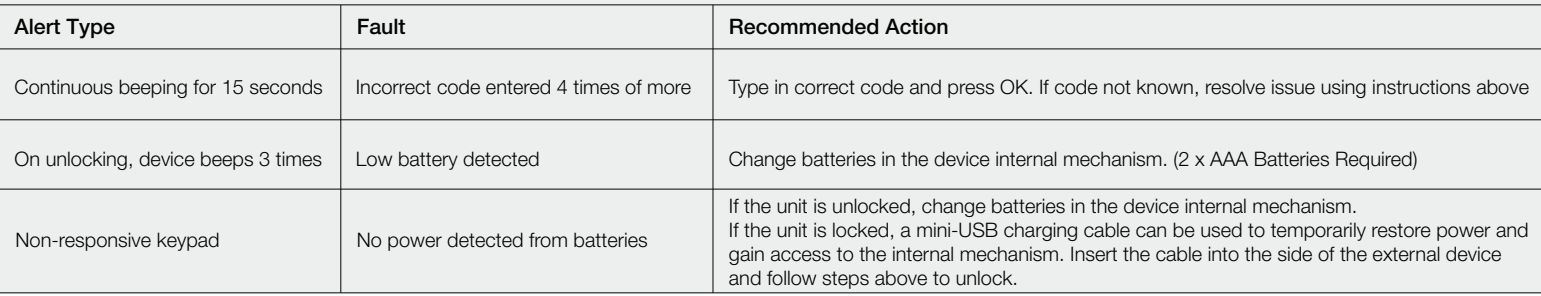

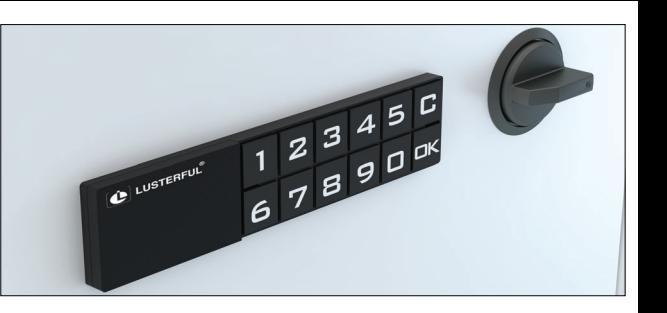